## c:geo User Guide - Fonds de carte 1/2 2025/04/03 10:16 **Table of Contents**

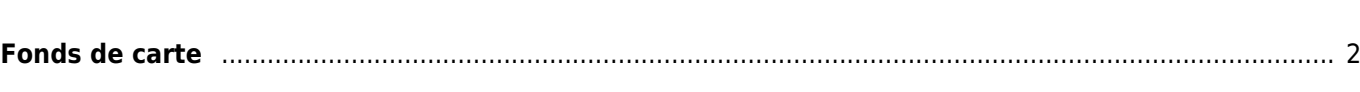

## <span id="page-1-0"></span>**Fonds de carte**

[paramètres](https://cgeo.droescher.eu/fr/mainmenu/settings#maps) ou dans le menu de la [carte.](https://cgeo.droescher.eu/fr/mainmenu/livemap)

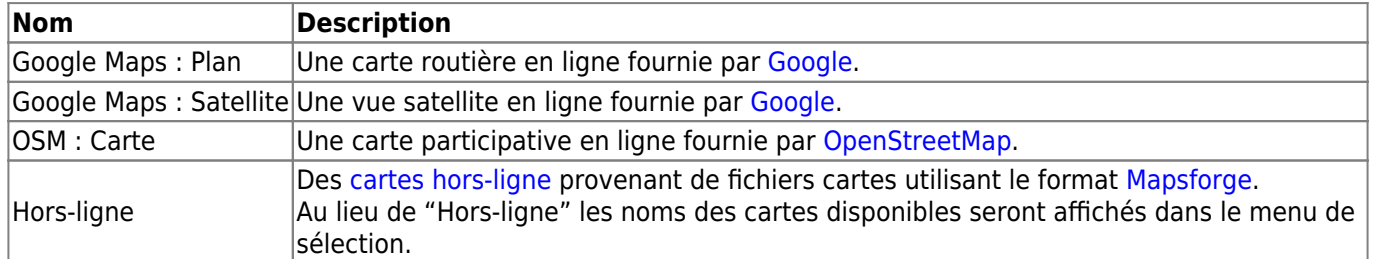

Les fonds de carte suivant sont disponibles dans c:geo. Vous pouvez changer le type de carte dans les